## **Airline Annual Financial Appropriation Guidance Notes**

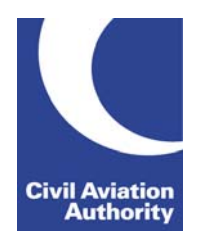

CAA Business Intelligence

### **General Instructions**

This form is to be completed annually based on audited results for the financial year. Airlines will be advised if they are required to submit this form each year.

Data is due no later than 3 months following the year end.

If any adjustments have been made to the previous financial year's figures, you may need to resubmit the form for the previous year.

If you need any additional guidance please contact a member of the CAA Business Intelligence team by calling 0207 453 6400 or via email us at [AvStatsSupplierEnquiry@caa.co.uk.](mailto:AvStatsSupplierEnquiry@caa.co.uk)

### **File Naming Instructions**

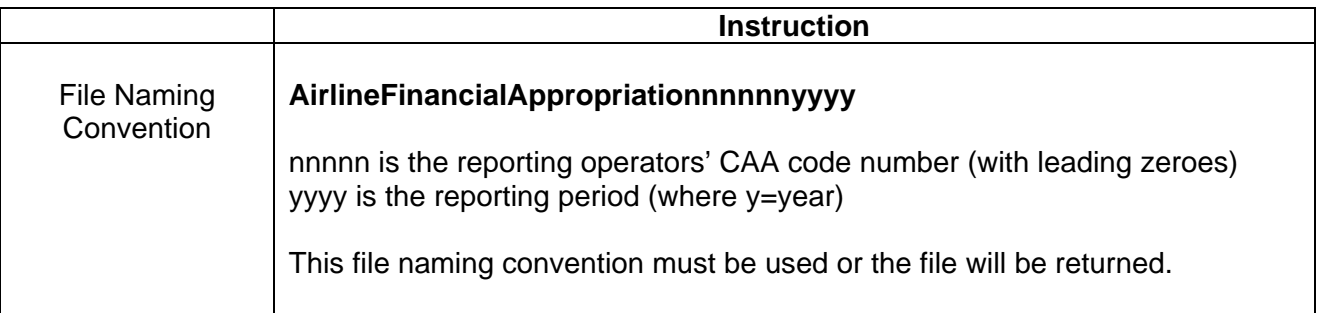

#### **Completion Instructions**

Report in Column C of the form against each of the items listed in Column B the amount in £ rounded to the nearest thousand (£000). Any remarks should be listed against the relevant item number in Column D.

NOTE: Do not move, insert, delete or amend any of the following parts of the file format or the file will be returned: Column Headers, Item Numbers and Descriptions and the Worksheet Tab.

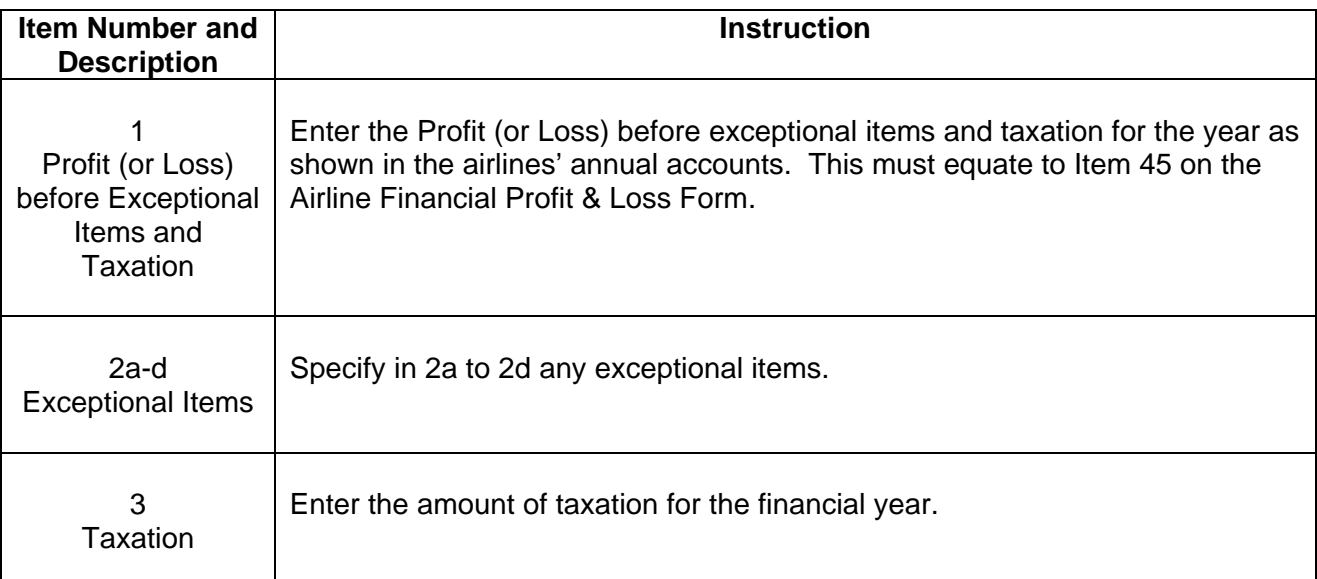

# **Airline Annual Financial Appropriation Guidance Notes**

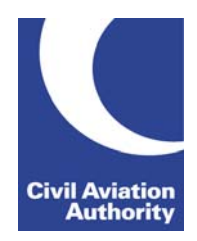

CAA Business Intelligence

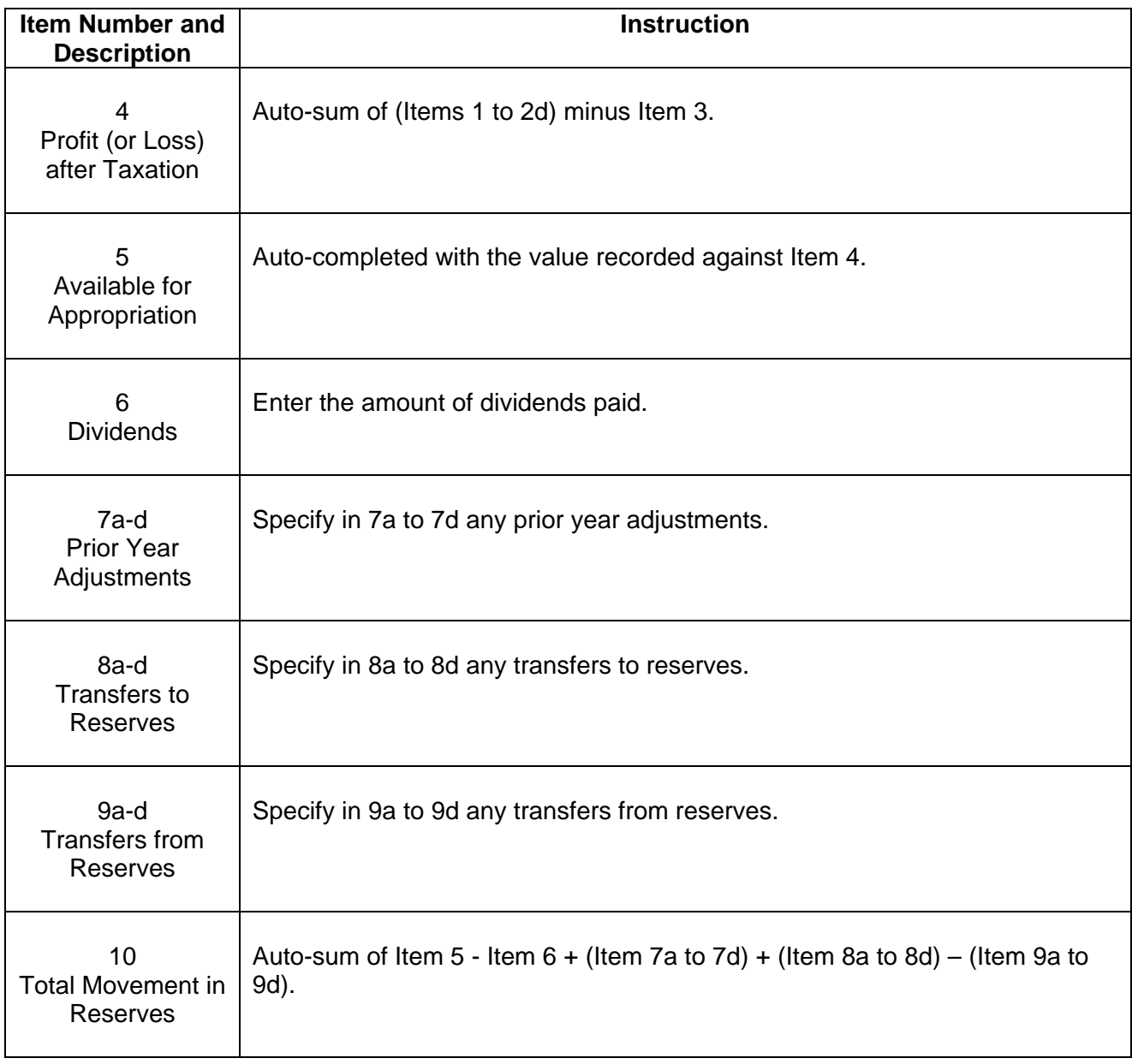